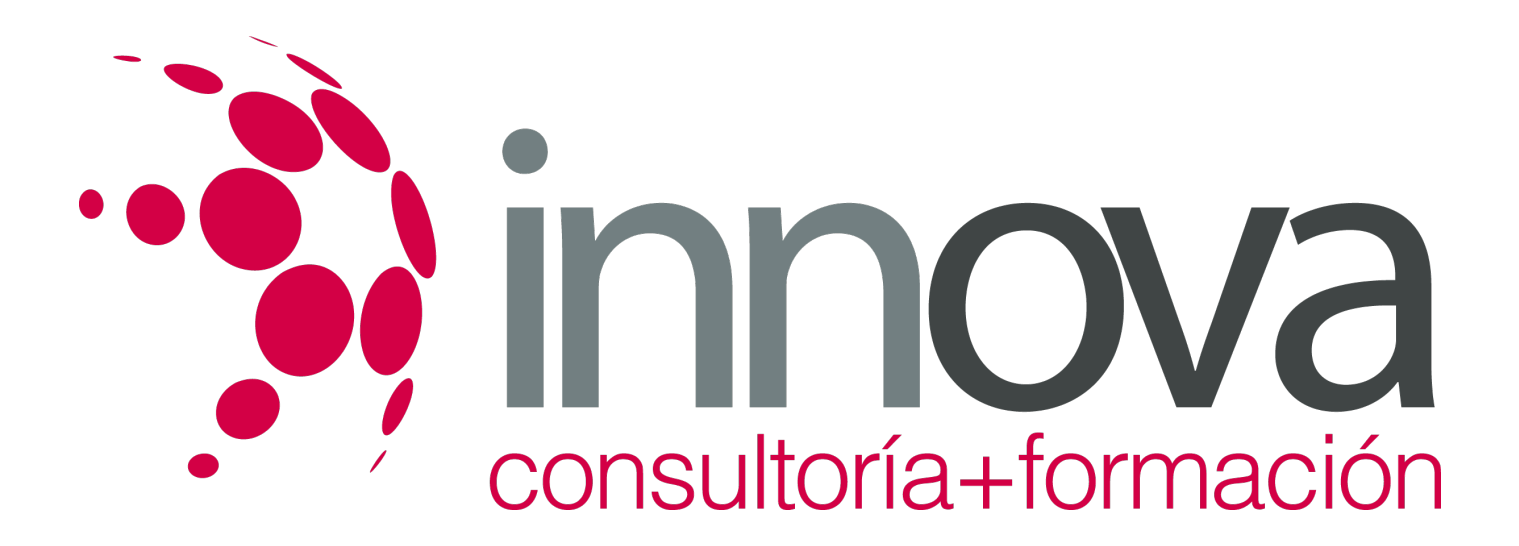

# **Gestión de costes y calidad del servicio de transporte por carretera**

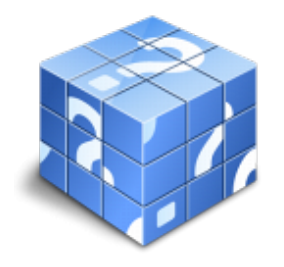

**Área:** COMERCIO Y MARKETING **Modalidad:** Teleformación **Duración:** 80 h **Precio:** 40.00€

[Curso Bonificable](https://innova.campusdeformacion.com/bonificaciones_ft.php) **[Contactar](https://innova.campusdeformacion.com/catalogo.php?id=25174#p_solicitud)** [Recomendar](https://innova.campusdeformacion.com/recomendar_curso.php?curso=25174&popup=0&url=/catalogo.php?id=25174#p_ficha_curso) [Matricularme](https://innova.campusdeformacion.com/solicitud_publica_curso.php?id_curso=25174)

## **CONTENIDOS**

**UNIDAD DIDÁCTICA 1. Gestión de costes en la actividad del transporte de mercancías por carretera y logística**

####

1.1 Introducción al control analítico de costes

####

1.1.1 Concepto de coste, gasto, pago e inversión

####

1.1.2 Control del coste y control presupuestario

####

1.1.3 Control analítico e interpretación de desviaciones

### ####

1.1.4 Clasificación de los costes

####

1.2 Costes fijos de explotación de vehículos

####

1.2.1 Mano de obra directa

####

1.2.2 Tributos y tasas sobre el vehículo

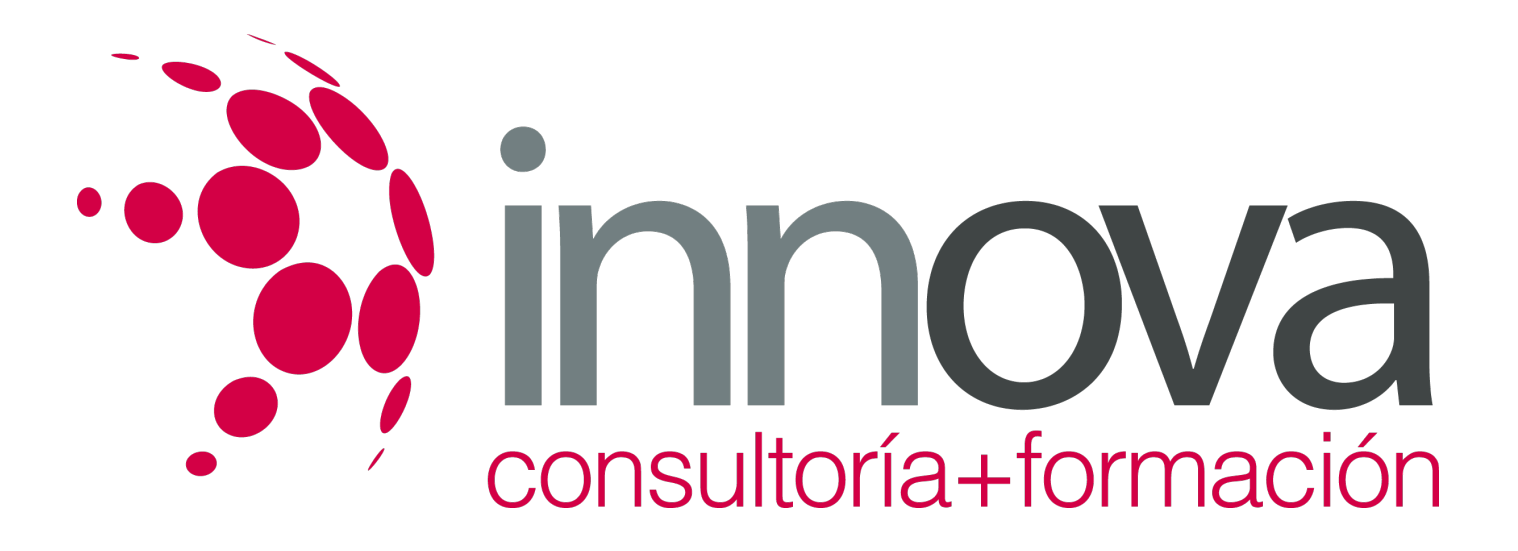

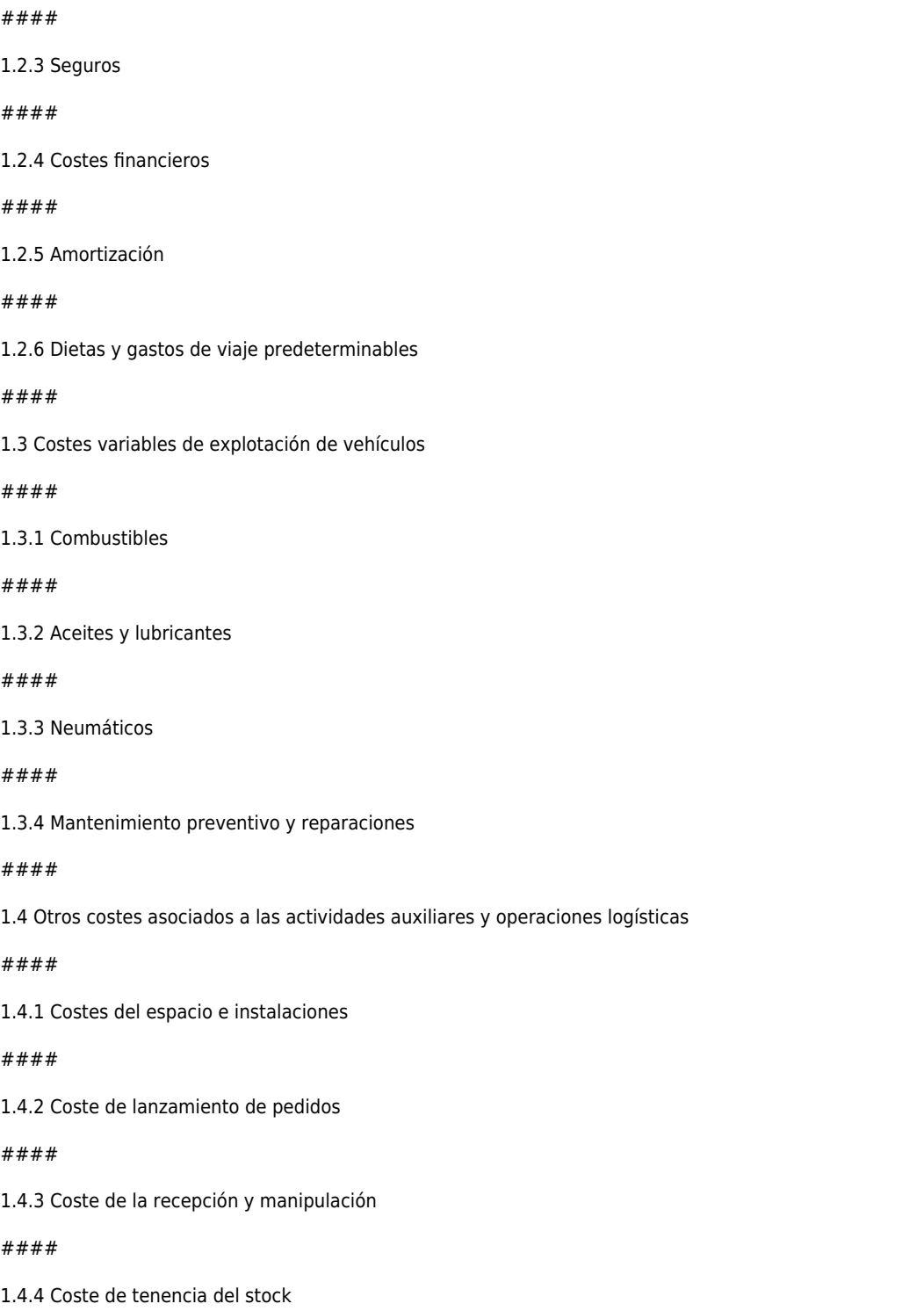

*21-05-2024 2/9*

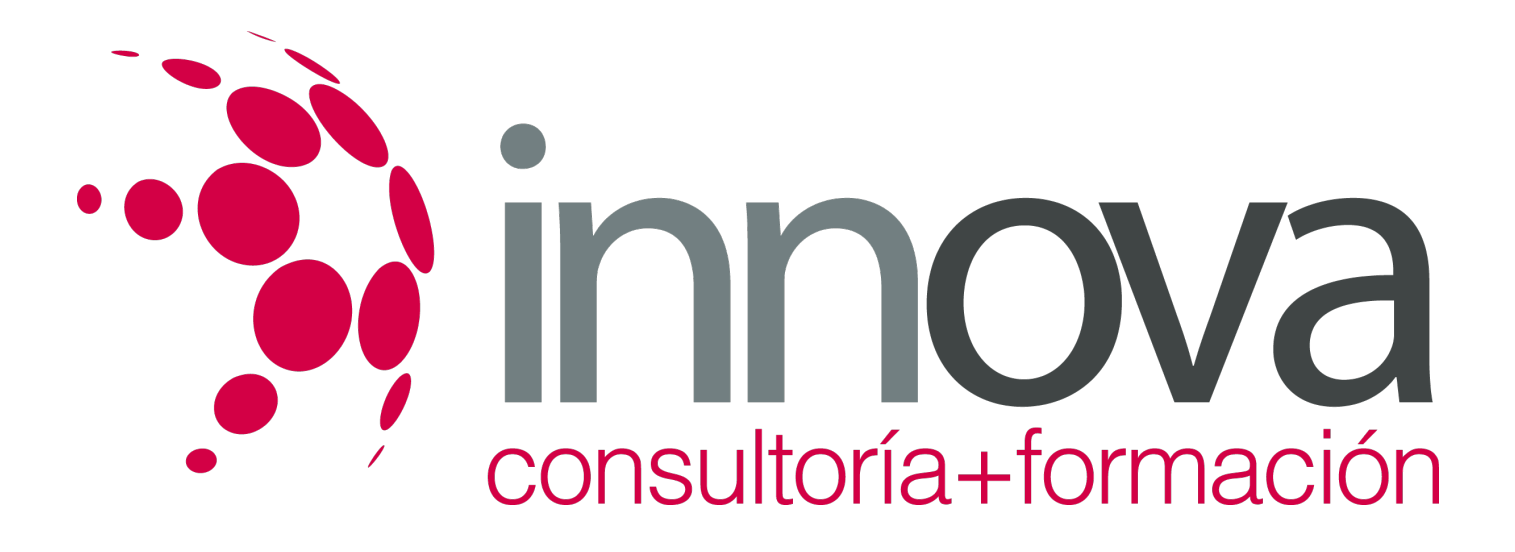

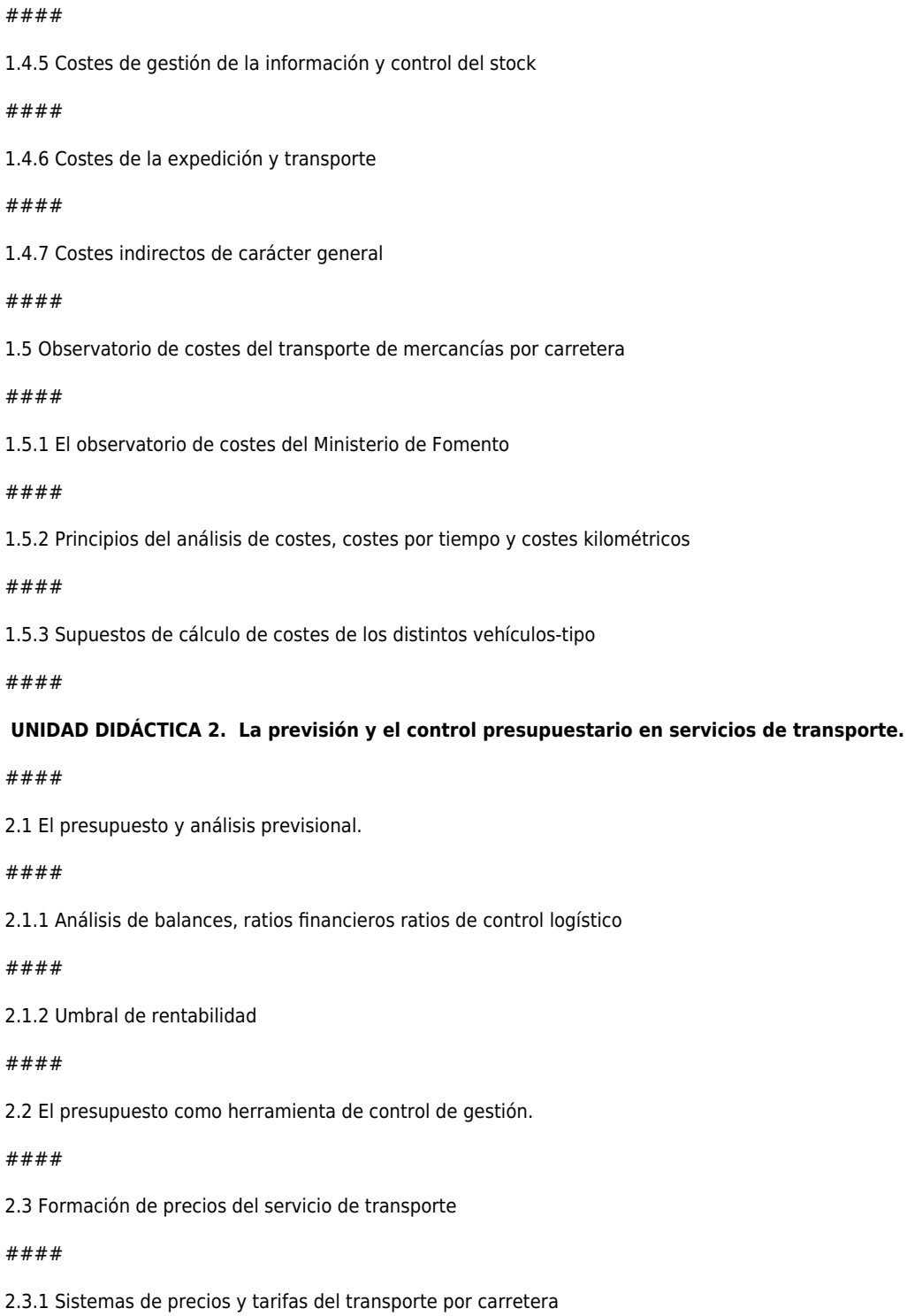

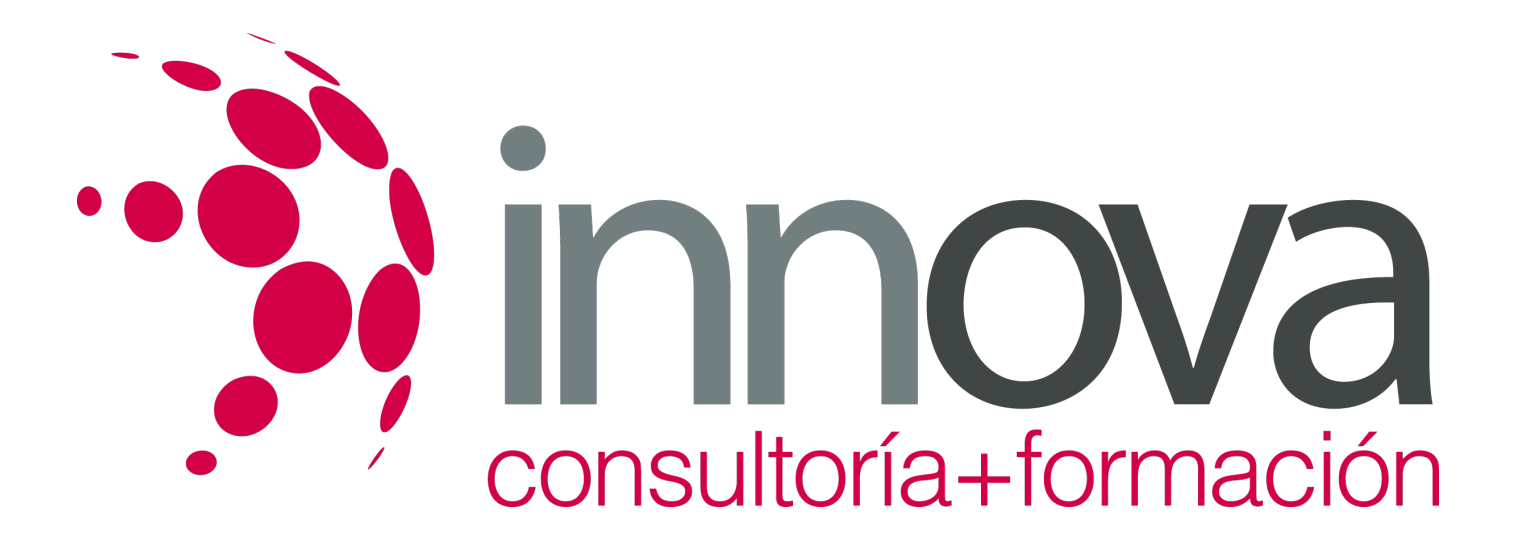

## #### 2.3.2 Conversor peso volumen o coeficiente de estiba #### 2.4 Aplicación informática de gestión de costes ACOTRAM ####  **UNIDAD DIDÁCTICA 3. Calidad del servicio de transporte por carretera** #### 3.1 Concepto y características de la calidad aplicada al servicio en el transporte por carretera: #### 3.1.1 Definición y características. #### 3.1.2 Clientes internos y externos. #### 3.1.3 Medición de la calidad del servicio. Indicadores de calidad en el servicio. #### 3.1.4 ISO9000 y la gestión de la calidad del servicio #### 3.2 Implantación de sistemas de calidad en empresas de transporte por carretera. #### 3.2.1 Manual de Calidad. #### 3.2.2 Fases, protocolos, objetivos. #### 3.3 Calidad en los procesos internos: #### 3.3.1Documentación. ####

3.3.2 Elaboración de protocolos de actuación normal y ante emergencias.

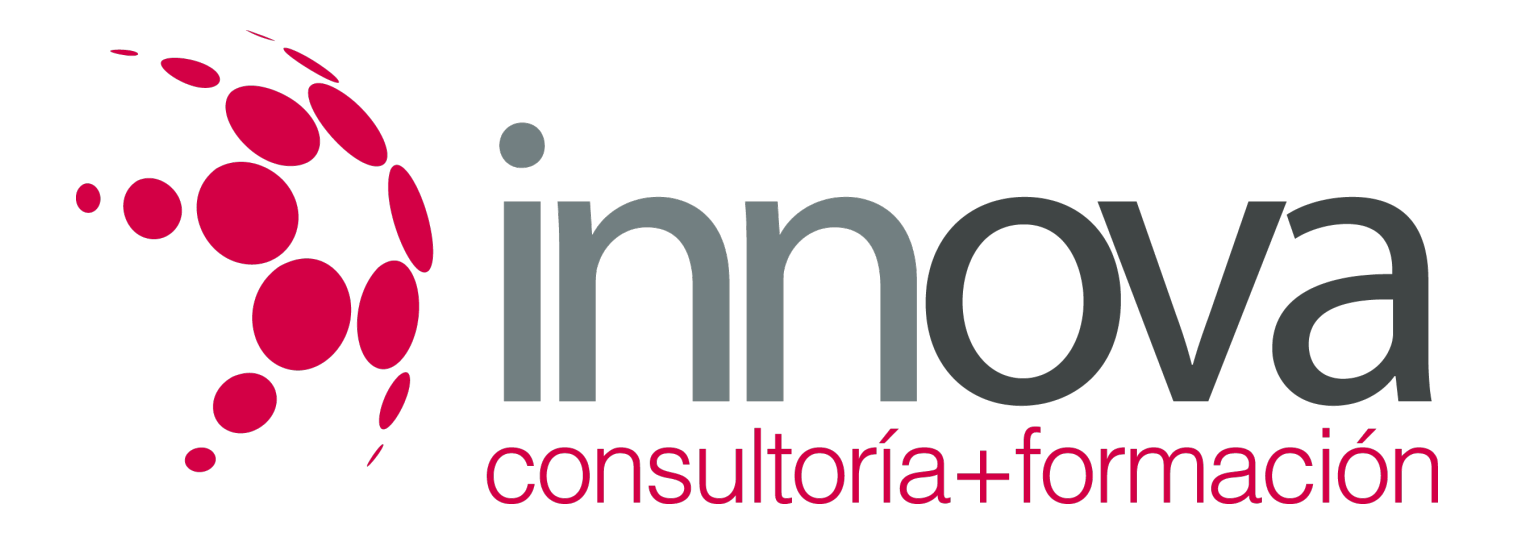

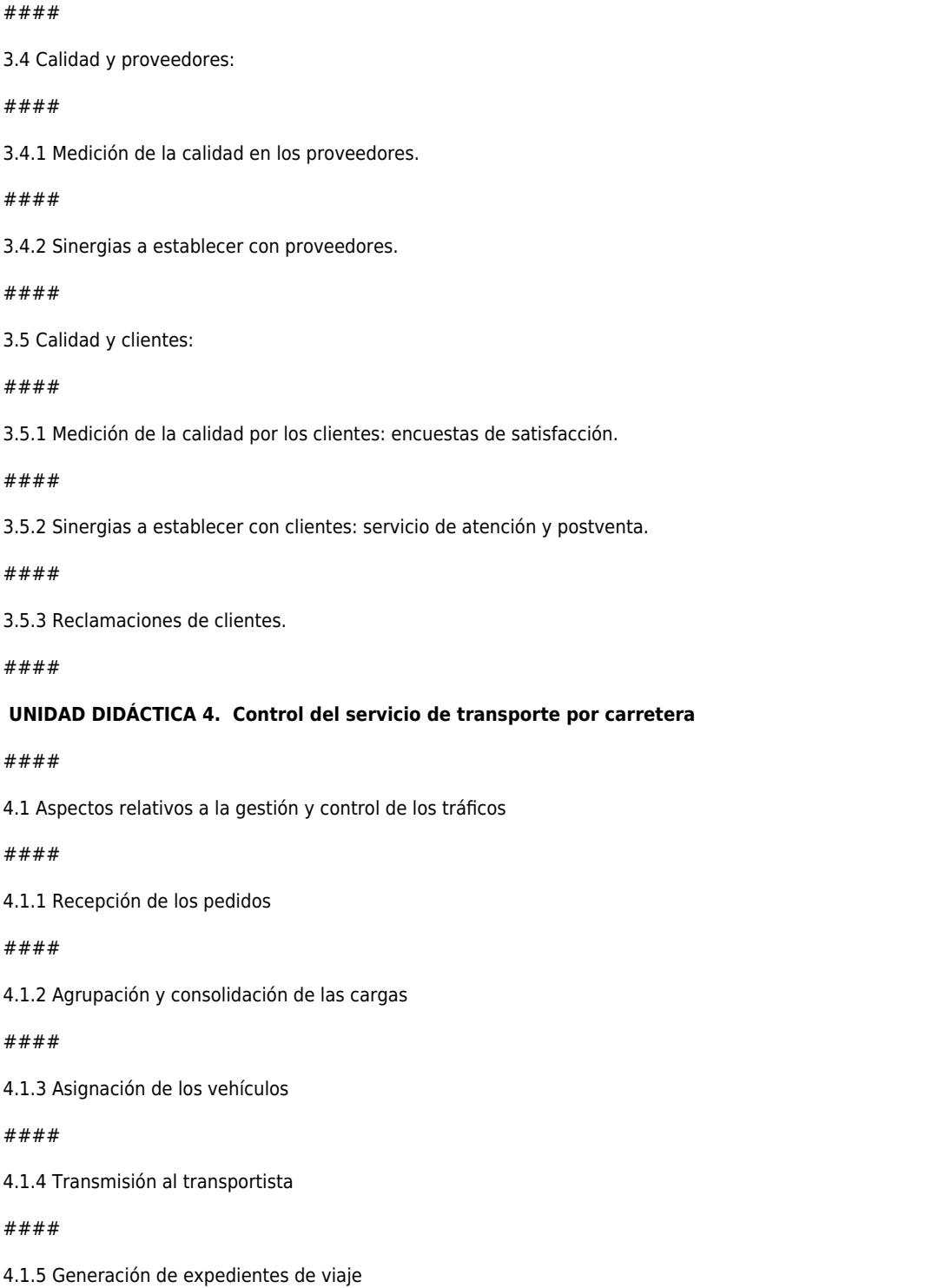

*21-05-2024 5/9*

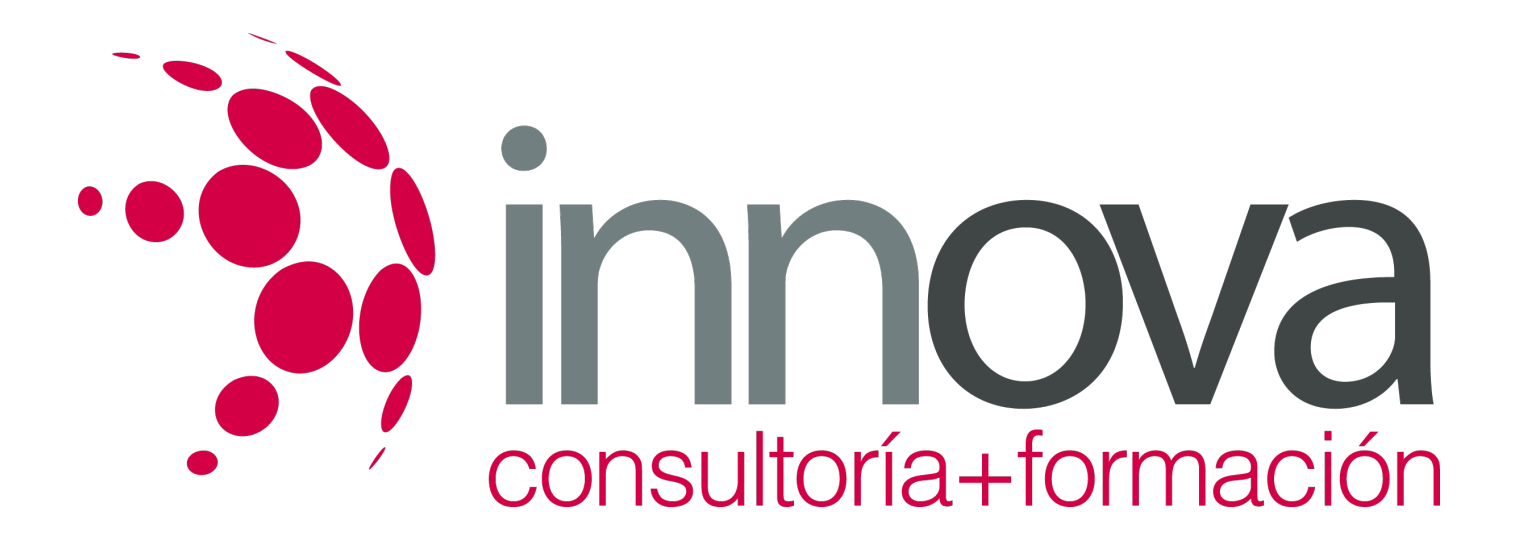

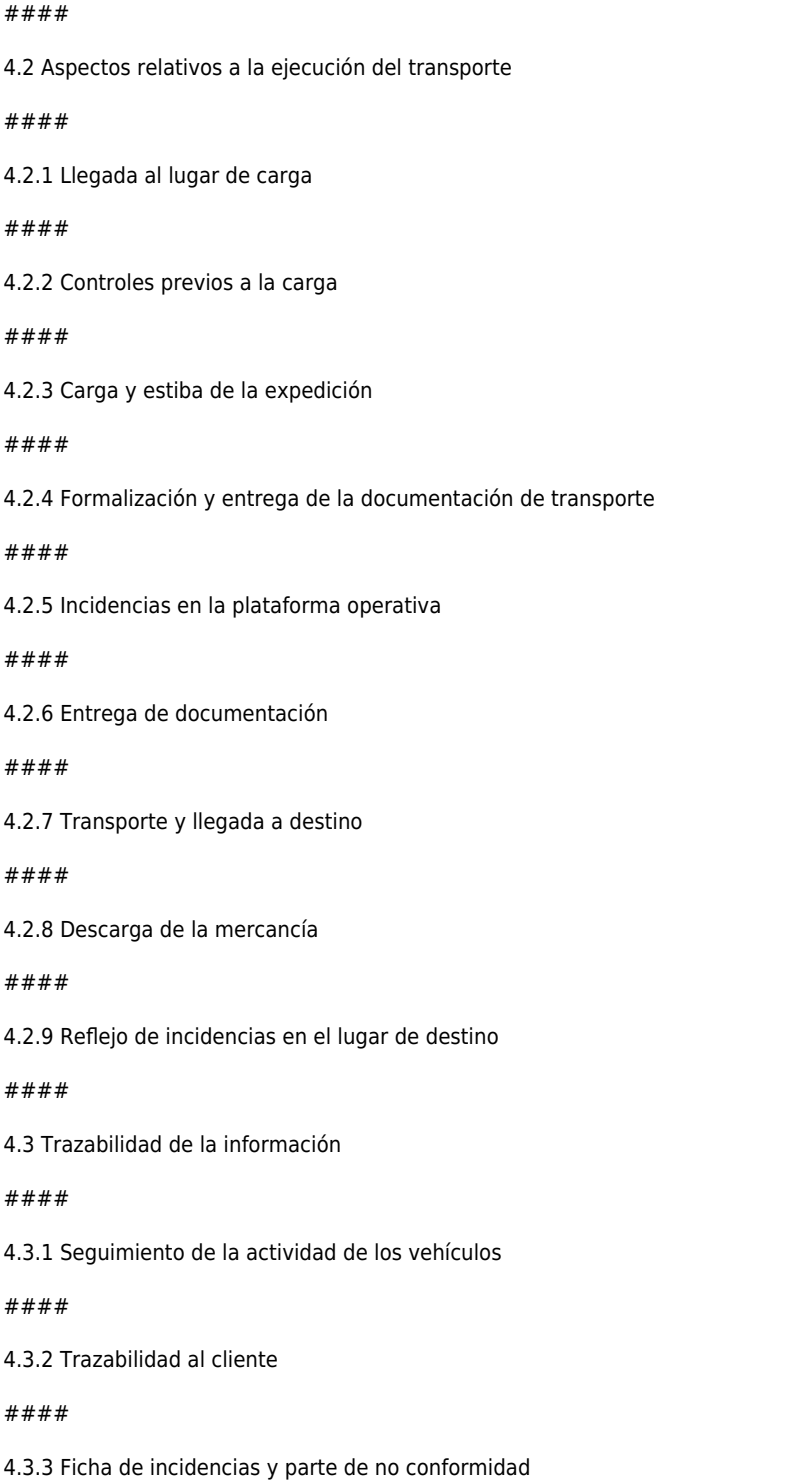

 $#$ 

 $#$ 

 $#$ 

 $#$ 

 $#$ 

 $#$ 

 $#$ 

 $#$ 

 $#$ 

 $#$ 

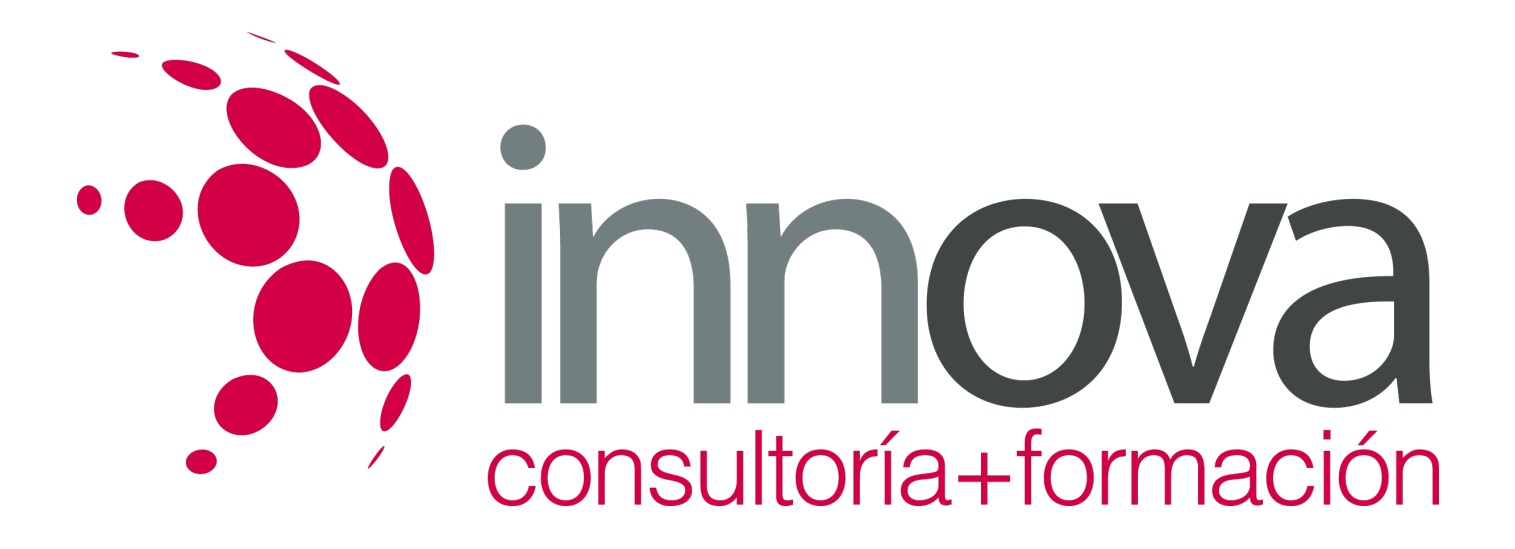

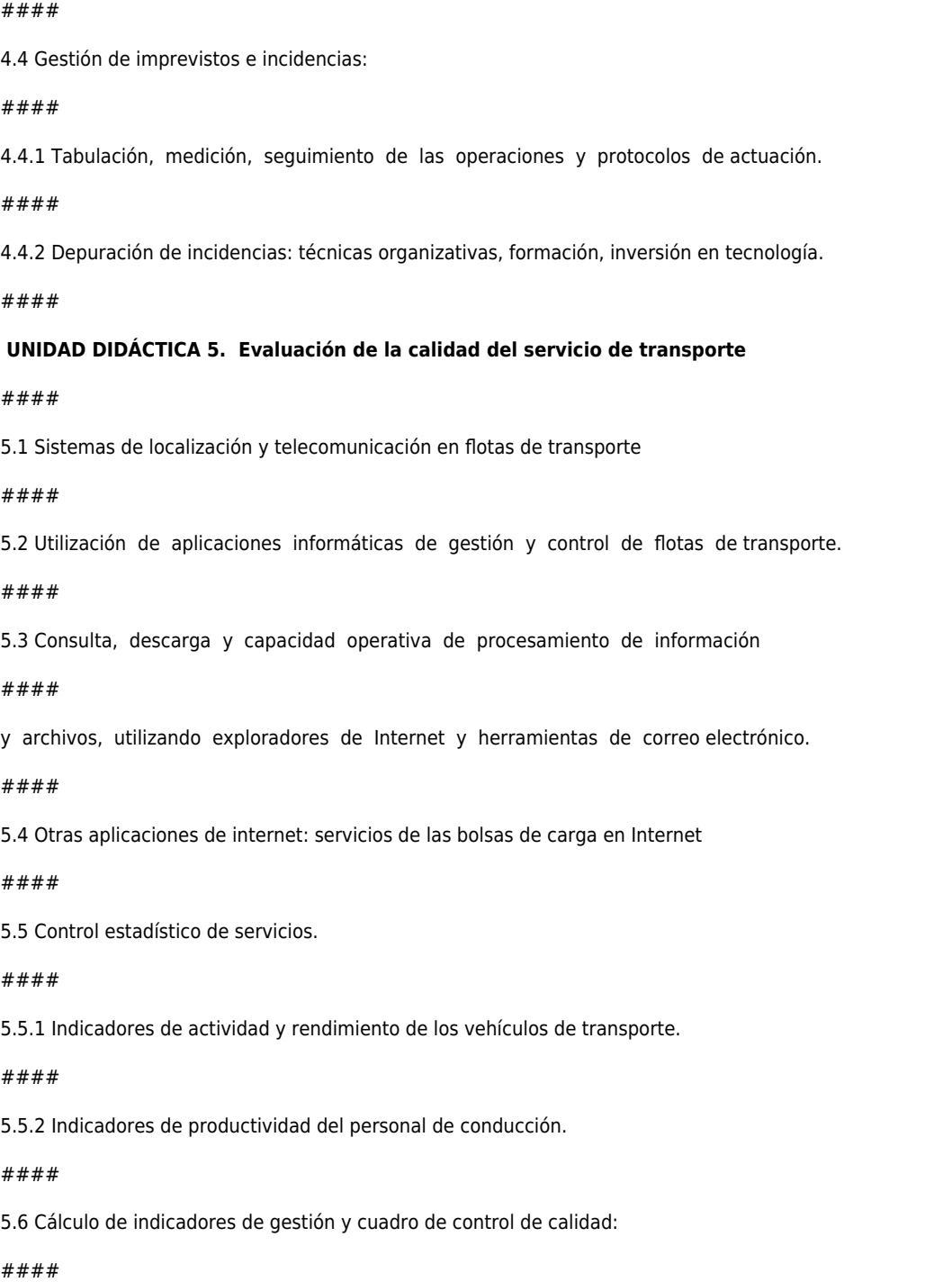

5.6.1 Índice de ocupación.

*21-05-2024 7/9*

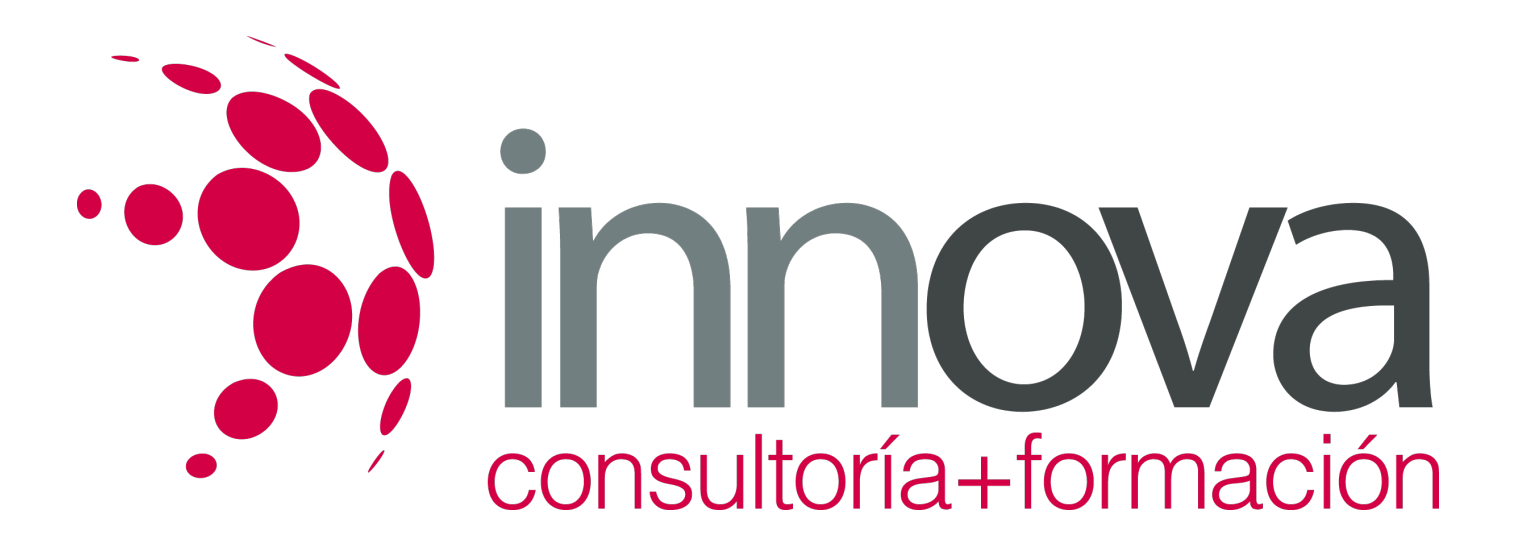

#### ####

5.6.2 Índices de productividad total y por operario.

####

5.6.3 Índices de calidad del servicio.

####

5.6.4 Índices de satisfacción del cliente.

####

5.6.5 Índices de eficiencia KPI u otros.

####

5.6.6 Elaboración de informes de control y propuestas de mejora continua.

#### ####

 **UNIDAD DIDÁCTICA 6. Gestión de residuos y normativa medioambiental aplicable a la actividad del transporte por carretera**

#### ####

6.1 Aspectos e impactos ambientales del transporte por carretera-- Medidas de previsión y gestión ambiental en el sector.

#### ####

6.1.1 Características y ventajas.

#### ####

6.1.2 Medidas de prevención de riesgos y residuos.

#### ####

6.1.3 Reducción, reciclaje y reutilización.

#### ####

6.1.4 Medidas de mejora.

#### ####

6.2 Sistemas de gestión ambiental ISO 14000.

### **METODOLOGIA**

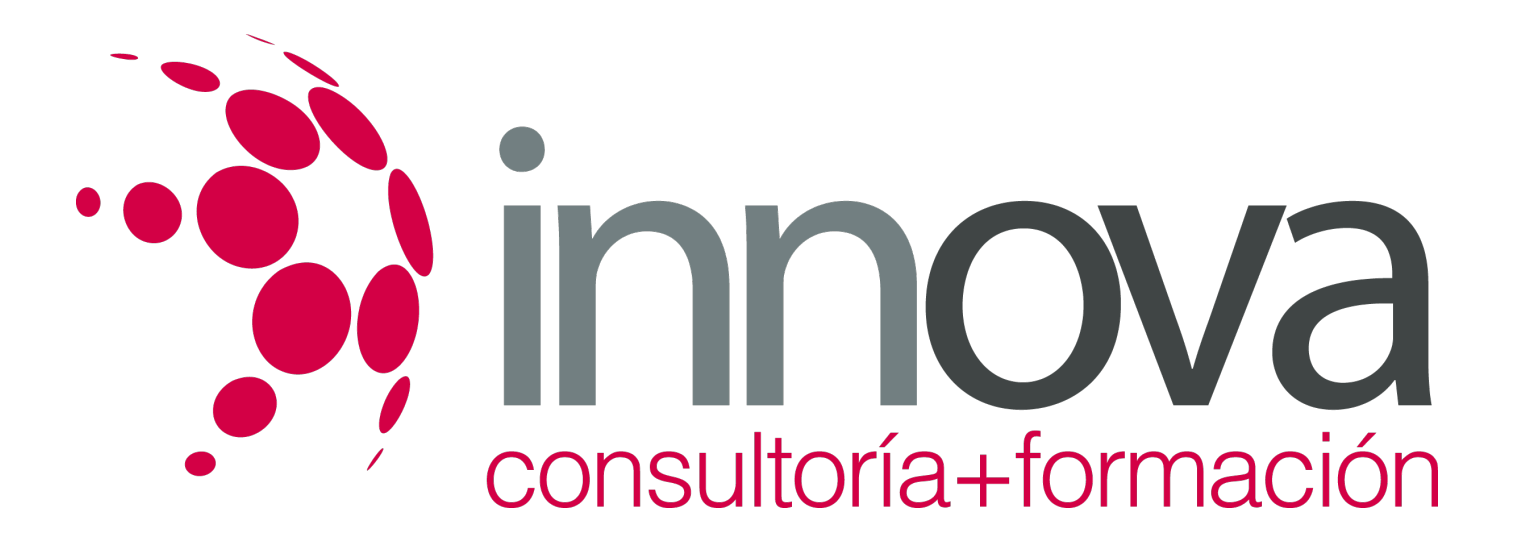

- **Total libertad de horarios** para realizar el curso desde cualquier ordenador con conexión a Internet, **sin importar el sitio desde el que lo haga**. Puede comenzar la sesión en el momento del día que le sea más conveniente y dedicar el tiempo de estudio que estime más oportuno.
- En todo momento contará con un el **asesoramiento de un tutor personalizado** que le guiará en su proceso de aprendizaje, ayudándole a conseguir los objetivos establecidos.
- **Hacer para aprender**, el alumno no debe ser pasivo respecto al material suministrado sino que debe participar, elaborando soluciones para los ejercicios propuestos e interactuando, de forma controlada, con el resto de usuarios.
- **El aprendizaje se realiza de una manera amena y distendida**. Para ello el tutor se comunica con su alumno y lo motiva a participar activamente en su proceso formativo. Le facilita resúmenes teóricos de los contenidos y, va controlando su progreso a través de diversos ejercicios como por ejemplo: test de autoevaluación, casos prácticos, búsqueda de información en Internet o participación en debates junto al resto de compañeros.
- **Los contenidos del curso se actualizan para que siempre respondan a las necesidades reales del mercado.** El departamento multimedia incorpora gráficos, imágenes, videos, sonidos y elementos interactivos que complementan el aprendizaje del alumno ayudándole a finalizar el curso con éxito.

## **REQUISITOS**

Los requisitos técnicos mínimos son:

- Navegador Microsoft Internet Explorer 5.5 o superior, con plugin de Flash, cookies y JavaScript habilitados. No se garantiza su óptimo funcionamiento en otros navegadores como Firefox, Netscape, Mozilla, etc.
- Resolución de pantalla de 800x600 y 16 bits de color o superior.
- Procesador Pentium II a 300 Mhz o superior.
- 32 Mbytes de RAM o superior.